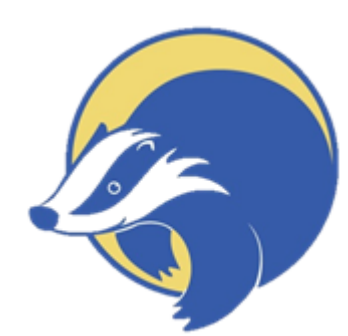

## How to message on eschools

Please message your class teacher at least 3 times a week.

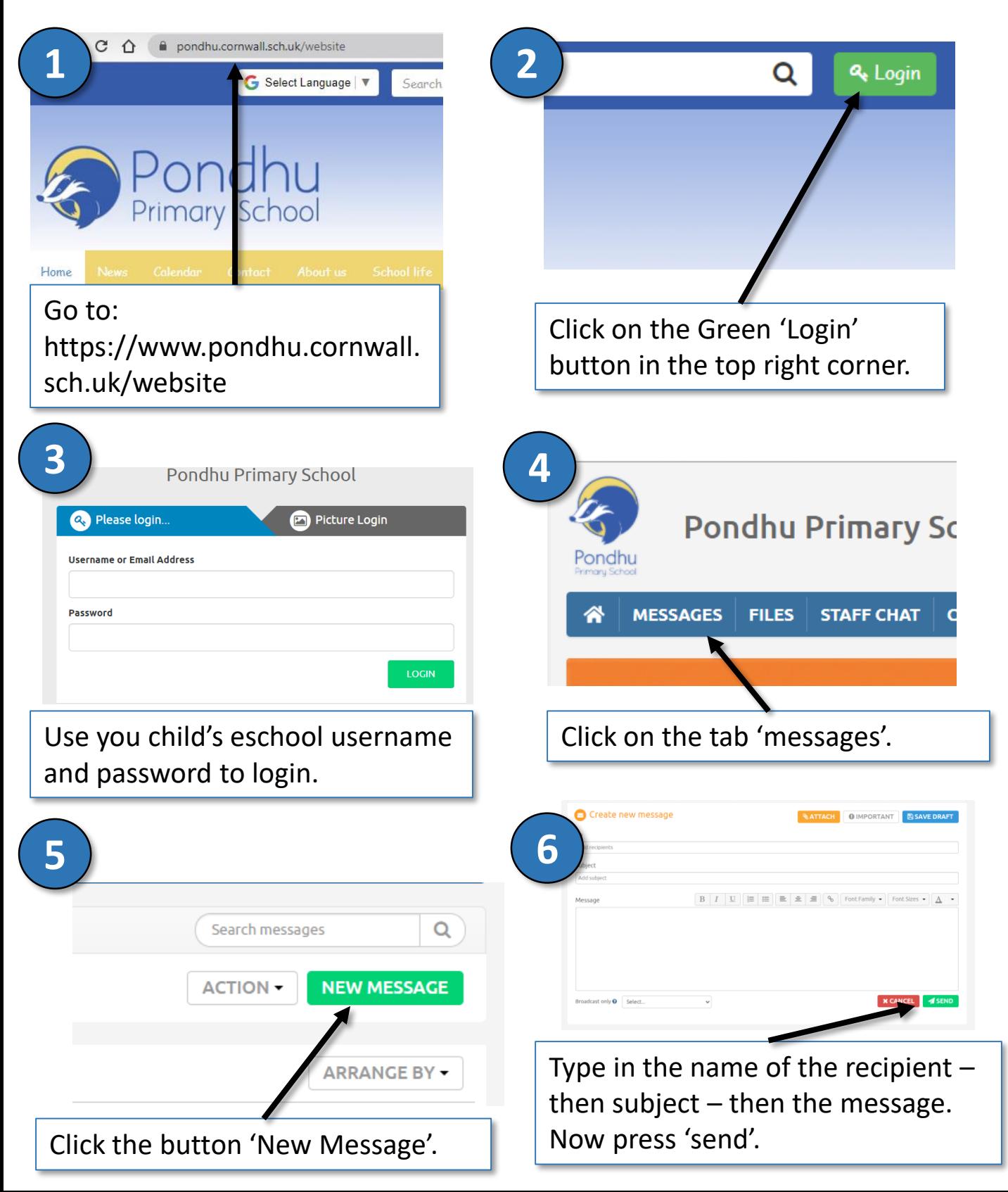